# **TOURNAMENT GUIDELINE, POLICY & RULE ACKNOWLEDGEMENT**

**HOTELS:** All participating "travel" teams will abide by official stay-and-play policy. Teams must book through Rated Travel, the official tournament housing partner. Teams are not permitted to make direct reservations with the properties. No exceptions.

**MEDICAL RELEASE FORMS:** This form verifies that team managers have medical release forms for all players on their respective teams participating in this tournament. Teams release Rated Sports Group, all participating sponsors, and all tournament organizing parties from all responsibility and liability regarding injuries.

The LA Cup requires that all teams participating in the tournament have medical releases for each player in an appropriate form. Most organizations/clubs/leagues/teams have their own forms. These are acceptable for the tournament. These authorizations shall be kept in the possession of the team official on site at all times. If your team does not have their own medical release forms, access ours on the LA Cup website under the "About" tab> "Forms and Sanction" > **"Medical Form."** 

**LIABILITY:** Event organizers are not liable for any injuries incurred by players, spectators, friends, family members, and all event attendees. Event Organizers are not liable for any damage or theft sustained to attendees' personal property, including vehicles.

**BEHAVIOR:** Players, coaches, and spectators are expected to conduct themselves within the laws of the game. Displays of temper or dissent are cause for ejection from the game and the surrounding field area. Repeated violations may result in the suspension of the team from the tournament as decided by the tournament directors. It is the responsibility of the club/team to control the conduct of its parents and other spectators.

**SCORE REPORTING:** For Scorekeeping, Referees will collect game cards from team officials before the start of games and turn them into the Site Coordinators Tent immediately following the game. I understand that my team official is required to provide game cards to the referee prior to game start and Referees will return completed Game Cards to the site coordinator's tent immediately following the game. This includes all group games, all playoff games and all consolation games.

**RULES: All event attendees will read, review, and understand official tournament rules (available on tournament website) prior to event start. Those who violate tournament rules are subject to repercussions listed on official tournament rules document. If repercussions are not explicitly stated in official rules, violators are subject to consequences determined appropriate by tournament organizers.**

**I accept and will abide by the above rules/guidelines/liability on behalf of my team.**

**Team Name Printed**

**Manager/Official Name Printed**

**Signature**

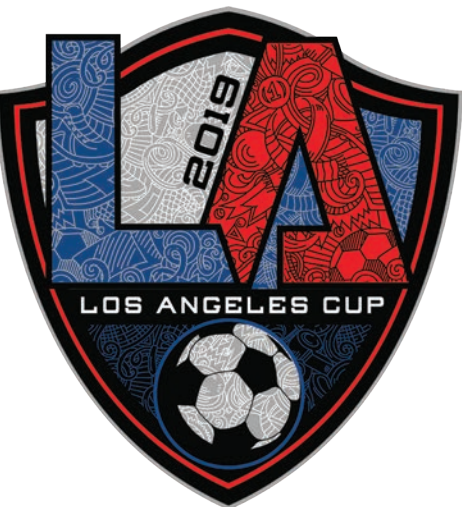

**DEADLINE TO SUBMIT DOCUMENTS: 21 Days prior to tournament** All documents need to be uploaded into team's GotSoccer account.

## **INSTRUCTIONS FOR UPLOADING TO GOTSOCCER:**

- 1) Go to www.gotsoccer.com<br>2) Click on User Login in the
- 2) Click on User Login in the upper right corner<br>3) Click on Team and Team Officials Login
- 
- 3) Click on Team and Team Officials Login<br>4) Enter your Got Soccer username and pa
- 4) Enter your Got Soccer username and password<br>5) Click on the link to the "LA Cup- Worldwide" page Click on the link to the "LA Cup- Worldwide" page
- 6) Click on the Documents Tab
- 7) On the lower right, choose which file you are uploading to the system
- 8) Browse your computer for files
- 9) Once you upload a file, you'll see it on the left 10) Upload all required documents (Listed below)
- Upload all required documents (Listed below)

## **REQUIRED DOCUMENTS:**

Print and Complete the Team Check-in Information Sheet. Check-in sheet on next page for online version

- 
- 1) Official Tournament Guideline Acknowledgement Sheet (FILLED OUT, SIGNED & DATED)<br>2) Official State Team Roster (official team roster used during league play) + list of guest playe 2) Official State Team Roster (official team roster used during league play) + list of guest players a. Add in guest player information at bottom of roster
	- b. Cross out players on roster NOT attending tournament
- 3) Player ID Cards 6-8 passes per page, only frontside of cards need to be scanned and uploaded a. Scan multiple player cards to fill a sheet of paper. Upload all player cards as ONE FILE. (See Template attached for scanning 6 cards up on one sheet!)
	- b. Upload player cards for all players attending the event
	- c. Upload player cards for all guest players
- 4) Travel Permit must be uploaded if team is traveling outside of team's region or province.

## **GUEST PLAYERS:**

- 1. Obtain the guest player's current player card and medical release form
- 2. Add the guest player to your roster copy. Please write their full name, unique jersey number, player identification number and birthday below the existing rostered players.
- 3. Include Guest Players' player card with the rest of your team information when emailing documents

Do not submit medical release forms for any players. Managers are required to have medical release forms present at all games. Gather all required documents and information. Sign, Date, Fill out, and edit all items as required. Scan or photograph each document type (documents must be legible), clearly label and upload files to GotSoccer. PDF files preferred. Label each file with a brief word that describes what it is. ie) PlayerCards.pdf

## **Having trouble using GotSoccer? Email your check-in documents to CheckIn@soccershowcase.com**

## **APPROVAL PROCESS**

All accepted teams will receive two emails:

1. First you will receive an automatic confirmation that we have received your email; followed by an email confirming that your team is checked-in and information is complete – please allow for a week for this to come through.

2. **IMPORTANT:** You must have your State Approved Roster, players cards and staff cards, individual player medical release forms available at all games for review. Teams failing to provide this documentation if requested will forfeit all matches.

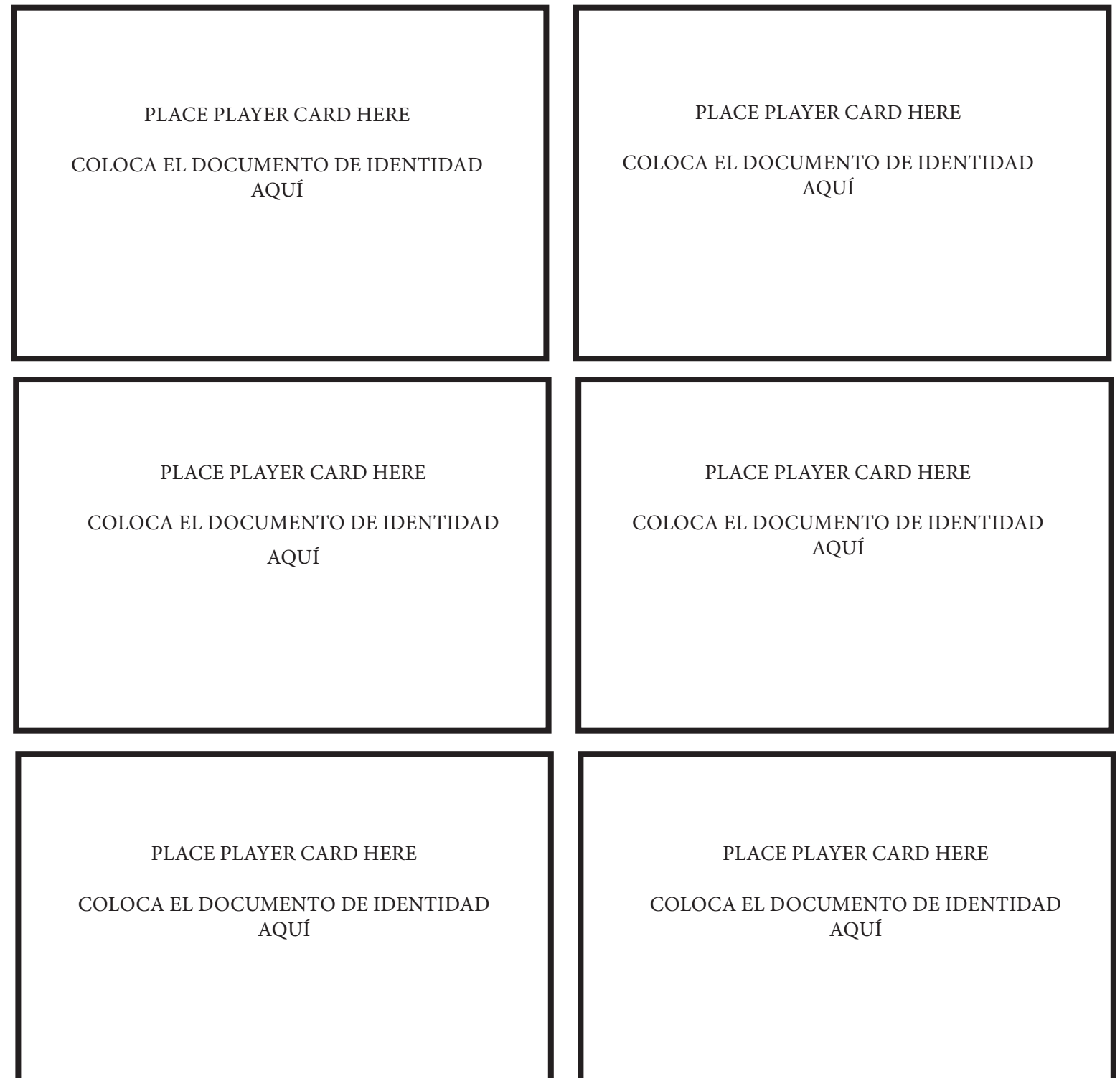

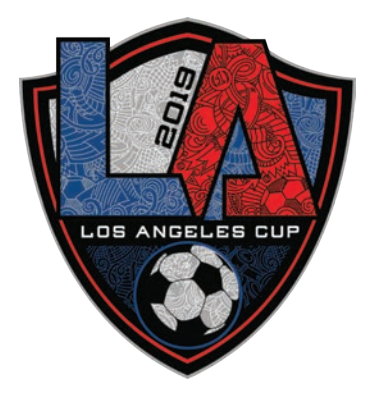

Scan multiple player cards to fill a sheet of paper. Use this as your template to upload up to 6 player cards at a time.

> Escanee varias tarjetas de jugador para llenar una hoja de papel. Usa esto como tu plantilla para sube hasta 6 cartas de jugador a la vez.